**Step 1:** Requestor completes and submits this form to **CCCRinvoicing@ucalgary.ca.** along with supporting documentation (see guidelines on page 2 for further detail).

**Step 2: CCCR creates the invoice.** 

### **Calgary Centre for Clinical Research**

 3280 Hospital Drive NW Calgary, AB, T2N 4Z6 CCCRinvoicing@ucalgary.ca

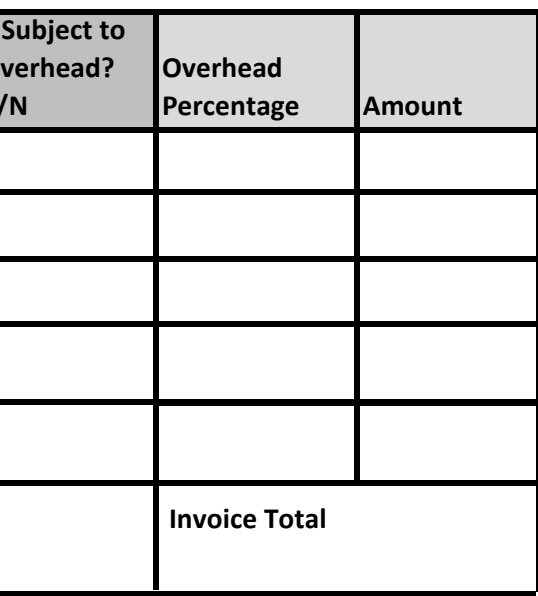

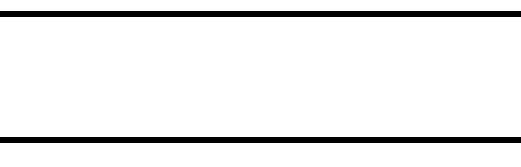

**The Process**

**Step 3:** CCCR sends the original invoice to the customer and a courtesy copy to the requestor.

**Step 4:** Accounts Receivable processes payment or follows up with customer/sponsor and requestor re: late or partial payments.

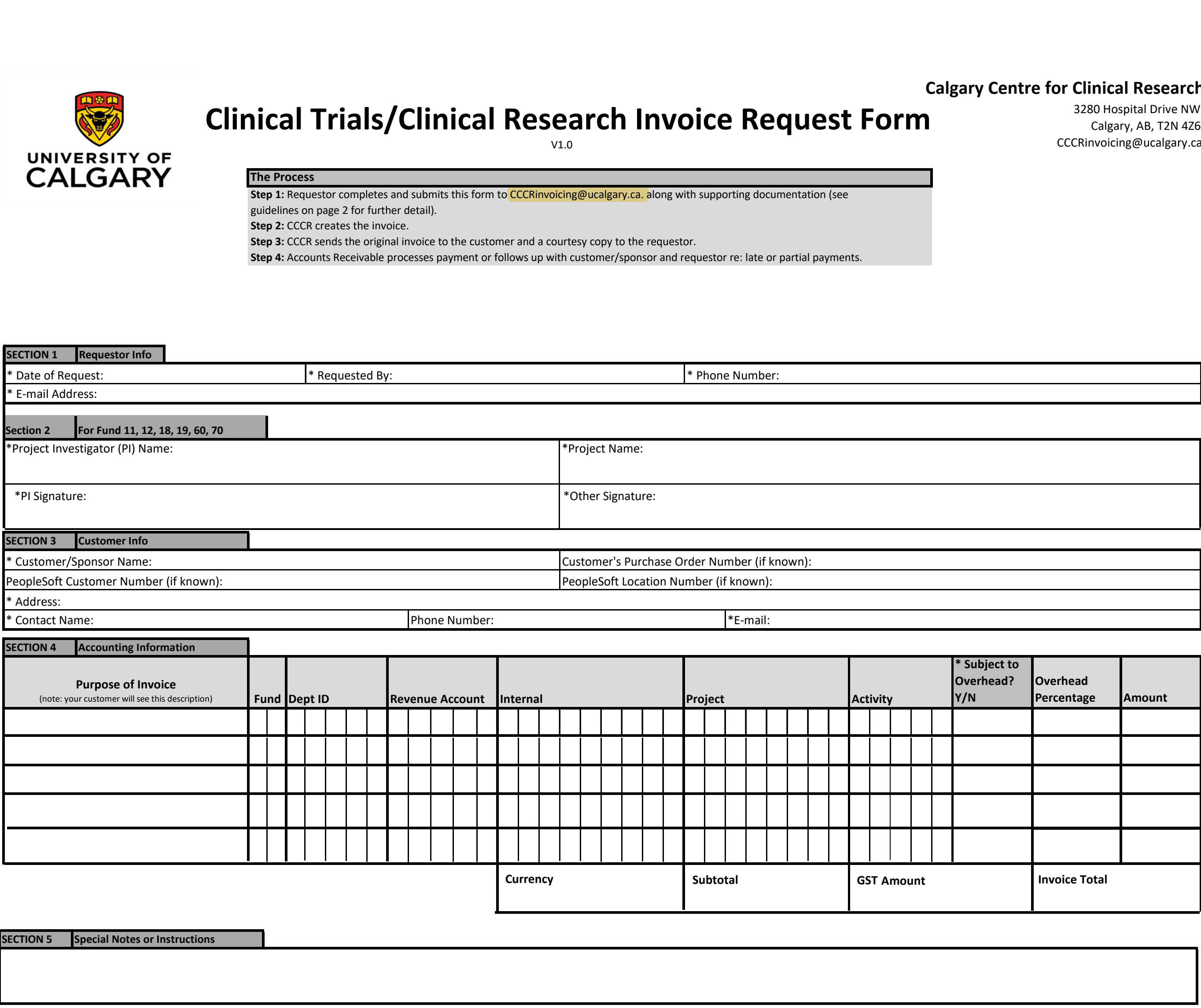

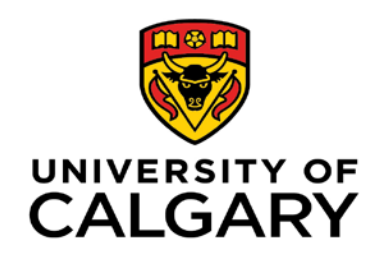

# **Clinical Trials/Clinical Research Invoice Request Form**

V1.0

## **Guidelines for Completing this Form:**

**\* Work Order \* Purchase Order IMPORTANT - All invoice requests must have supporting documentation that supports the revenue items being billed. Supporting documentation examples are:**

- **\* Customer communication**
- **\* Contract**

**The following is a guideline for completing each section of the Invoice Request Form. If you need additional information or assistance, please contact CCCRinvoicing@ucalgary.ca.**

 **All fields marked with an asterix \* are required.** Incomplete requests will be returned to the requestor for completion.

#### **SECTION 1 Requestor Info**

**Date of Request**: This is the date you submit your request to CCCRinvoicing@ucalgary.ca.

\* **Requested by:** The name of the person submitting the request (the Requestor).

\* **Phone Number:** The Requestor's phone number.

\* **E-mail Address:** The Requestor's e-mail address.

#### **SECTION 2 PI information**

**\* Project Investigator (PI) Name** - enter the PI's name.

**\* Project Name** - enter the name of the project (project title in EFIN).

**\* PI Signature** - PI must sign to approve the request

#### **SECTION 3 Customer Info**

\* **Customer /Sponsor Name:** Must be a company or organization; cannot be an individual.

**PeopleSoft Customer Number:** PeopleSoft customer number.

**PeopleSoft Location Number:** Specific address in PeopleSoft customer account.

\* **Address:** (Required unless customer number and location provided). Address of customer's Accounts Payable department.

\* **Contact Name:** Contact person at customer/sponsor organization.

**Phone Number:** phone number for the listed contact.

\* **E-Mail Address:** e-mail address for the listed contact.

**Customer's Purchase Order Number:** Enter the customer PO# provided by the customer.

#### **SECTION 4 Amount and Purpose of the Invoice**

**At least one line item REQUIRED**. If more than 5 lines are needed, provide a second page listing additional information.

**\* Purpose of the invoice:** Describe the line item in a way that will make sense to your customer.

- \* **Fund** the fund code for the revenue.
- \* **Dept** Department ID .
- **\* Account** If unknown leave blank.
- **\* Internal** if required by department.
- \* **Project:** Project Number.
- \* **Activity Code:** If activity is different than 00000, enter the code. If field is left blank, 00000 will be used.
- **\* Amount:** The total amount for the line item.
- **\*Subject to Overhead:** Select from drop down list.

Yes - Inclusive: Amount is inclusive of overhead; overhead is included in the amount.

Yes - Exclusive: Amount is exclusive of overhead; overhead will be added to the amount.

No: Overhead is not applicable.

**Overhead Percentage:** The percentage of overhead for the line item.

#### **Subtotal - enter the total amount before taxes**

**GST Amount** - enter the total GST amount for the invoice.

**Invoice Total** - the subtotal + GST amount.

\* **Currency:** Enter the Currency as CAD or USD.

#### **SECTION 5 Special Notes or Instructions**

If additional information needs to be included on the invoice, or if you have specific instructions for the biller, include them here.